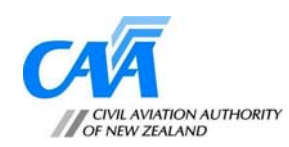

## **Building an Amateur Built Aircraft**

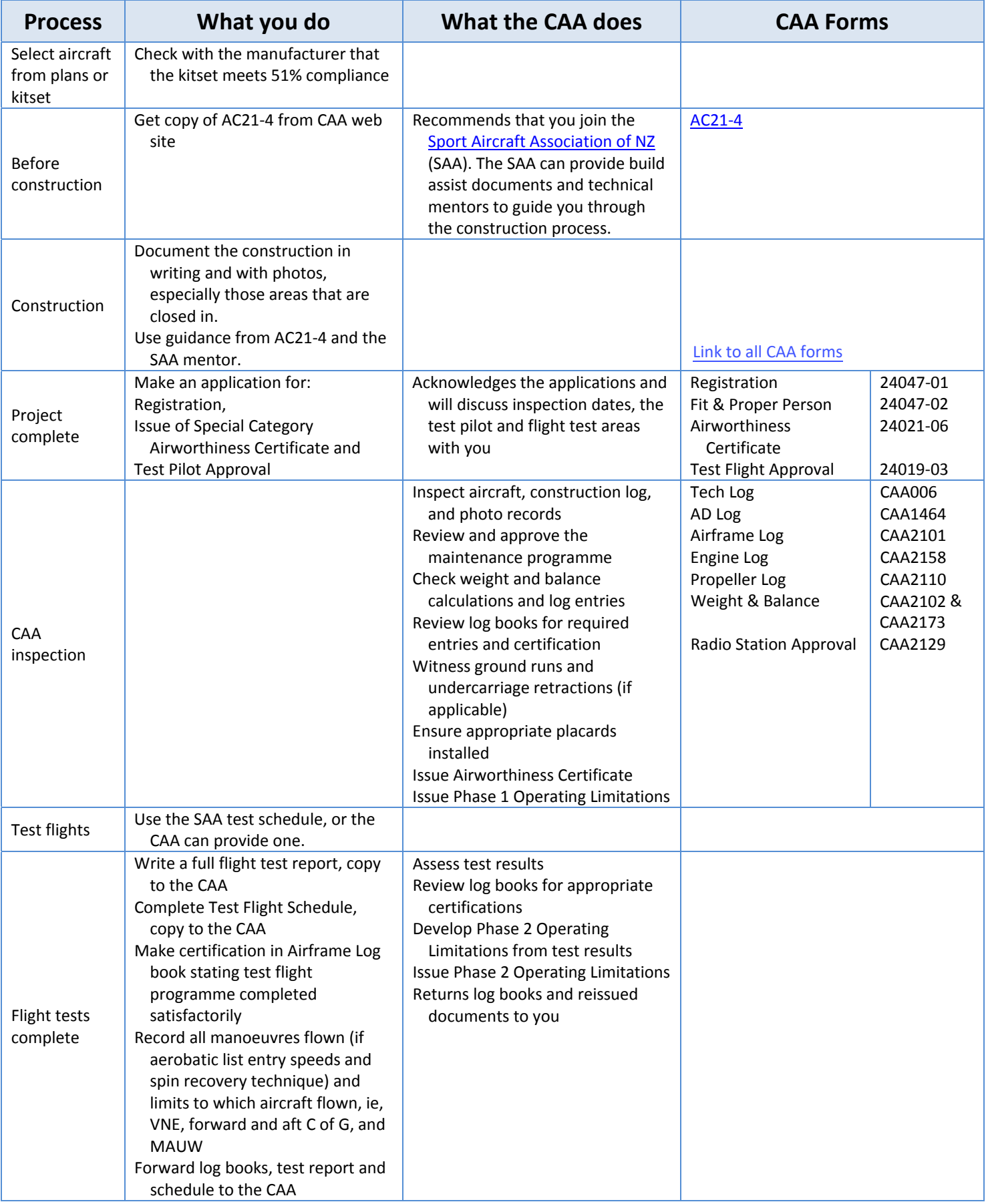